# Cambridge International AS & A Level

\*5339709646\*

### **Cambridge Assessment International Education**

Cambridge International Advanced Subsidiary and Advanced Level

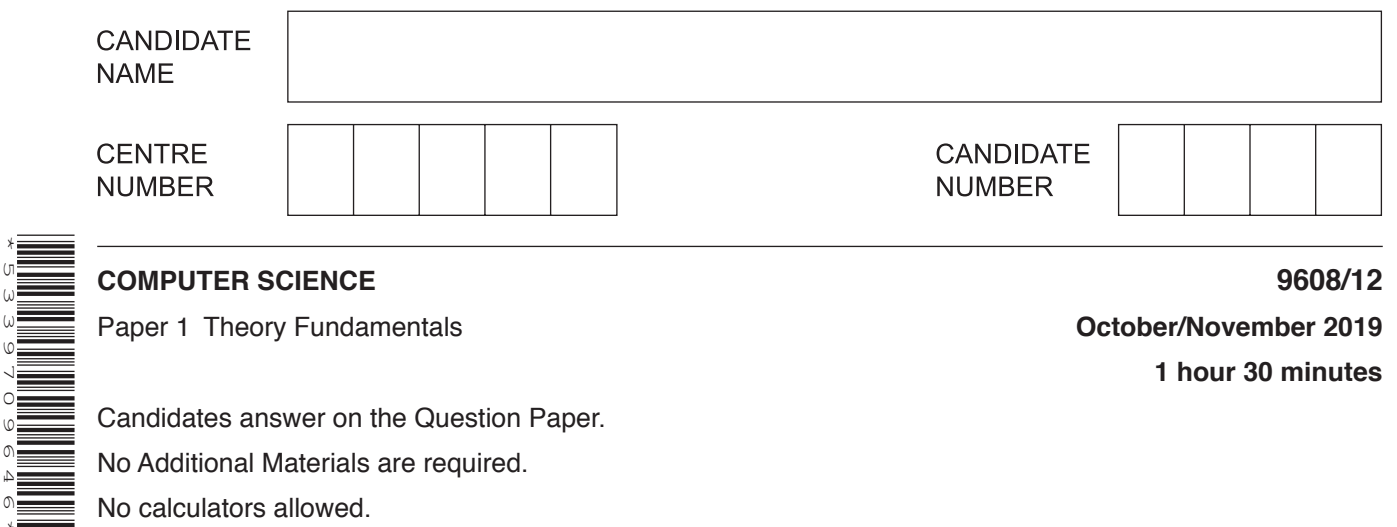

No calculators allowed.

### **READ THESE INSTRUCTIONS FIRST**

Write your centre number, candidate number and name in the spaces at the top of this page. Write in dark blue or black pen. You may use an HB pencil for any diagrams, graphs or rough working. Do not use staples, paper clips, glue or correction fluid. DO **NOT** WRITE IN ANY BARCODES.

Answer **all** questions. No marks will be awarded for using brand names of software packages or hardware.

At the end of the examination, fasten all your work securely together. The number of marks is given in brackets [ ] at the end of each question or part question.

The maximum number of marks is 75.

**1 (a)** The diagram shows different types of software on the left, and descriptions on the right.

Draw a line from each type of software to its correct description.

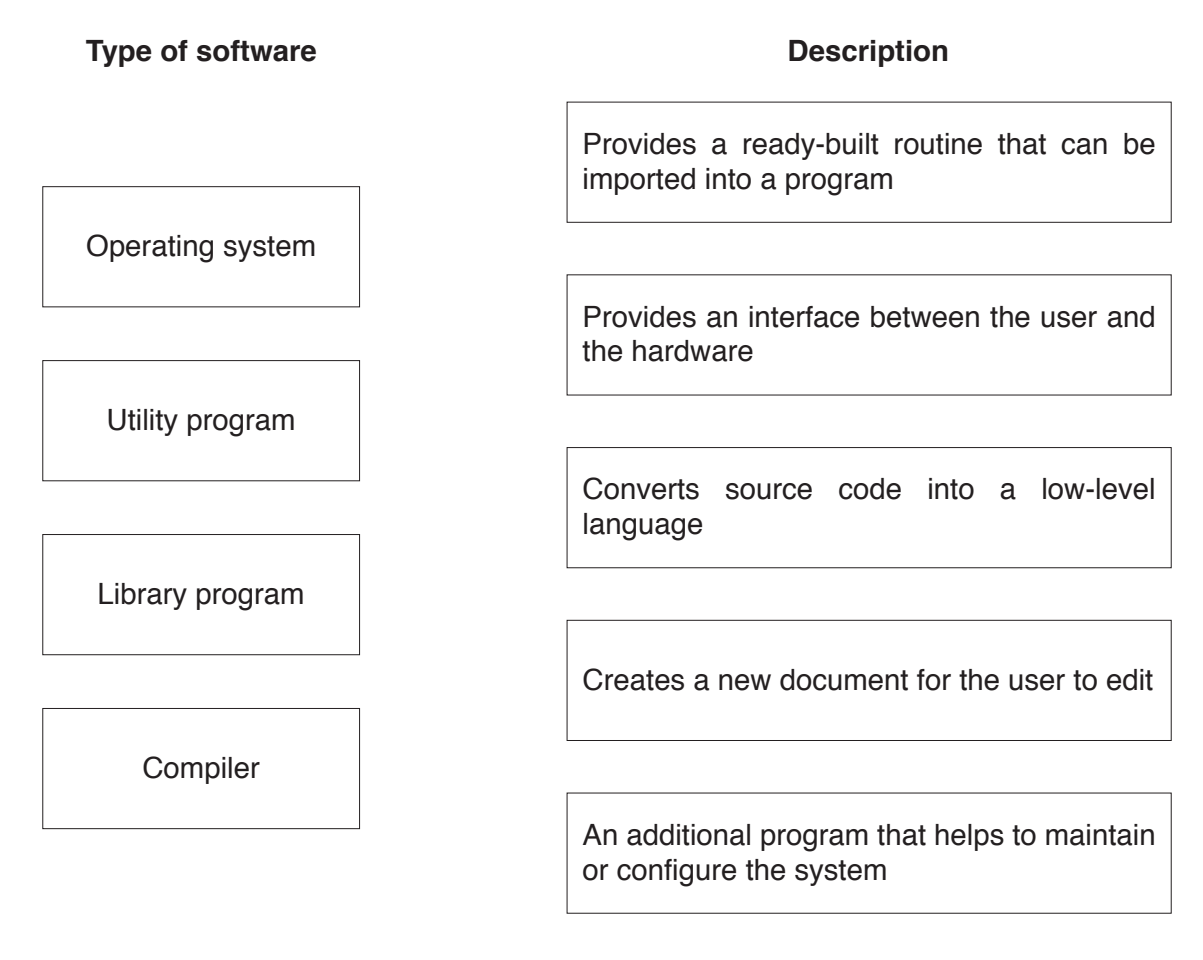

[4]

**(b)** Describe the purpose of disk repair software.

 ................................................................................................................................................... ................................................................................................................................................... ................................................................................................................................................... ................................................................................................................................................... ................................................................................................................................................... ............................................................................................................................................. [3] **2 (a)** Draw a logic circuit to represent the following logic expression:

**X** = NOT (**A** AND **B**) AND (**C** XOR **D**)

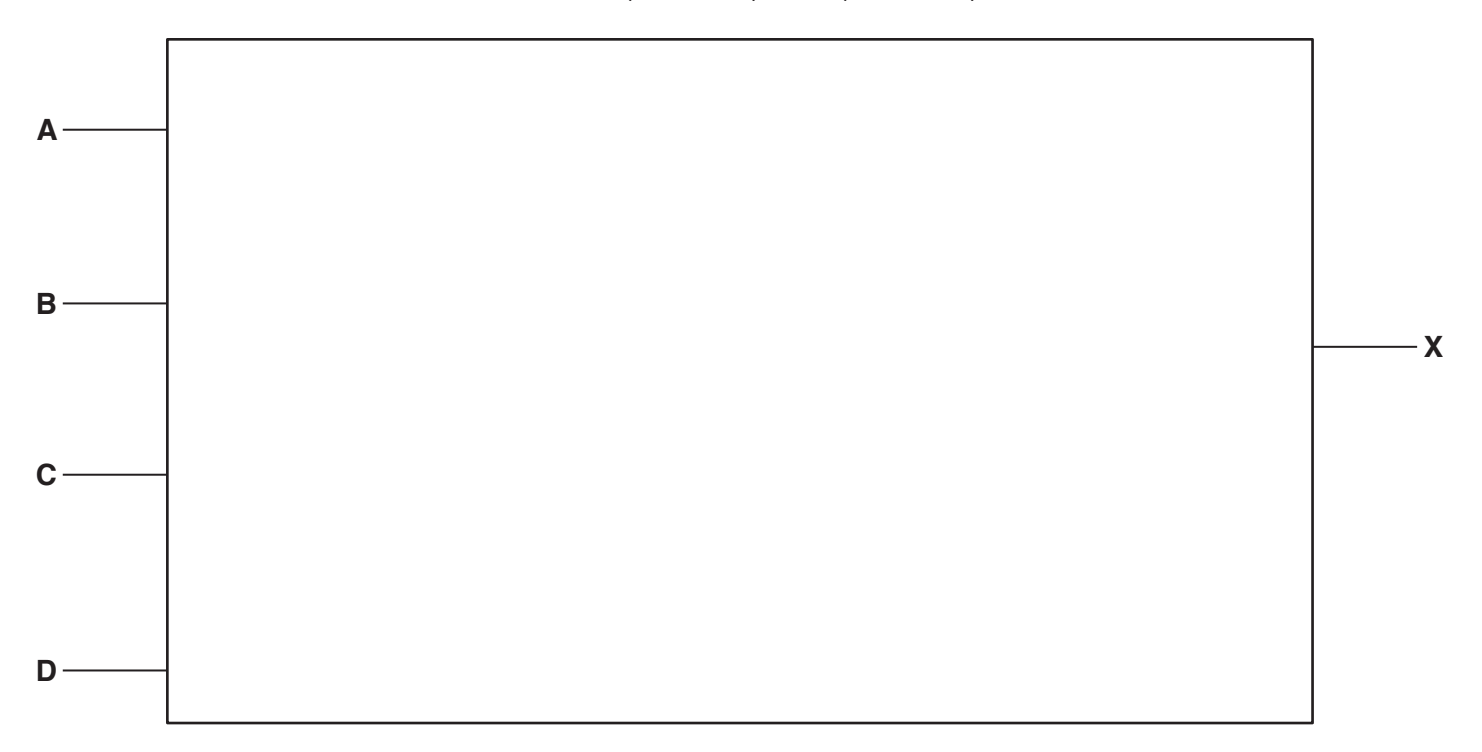

[4]

**(b)** Complete the truth table for the logic expression:

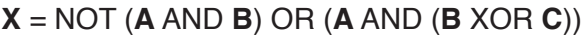

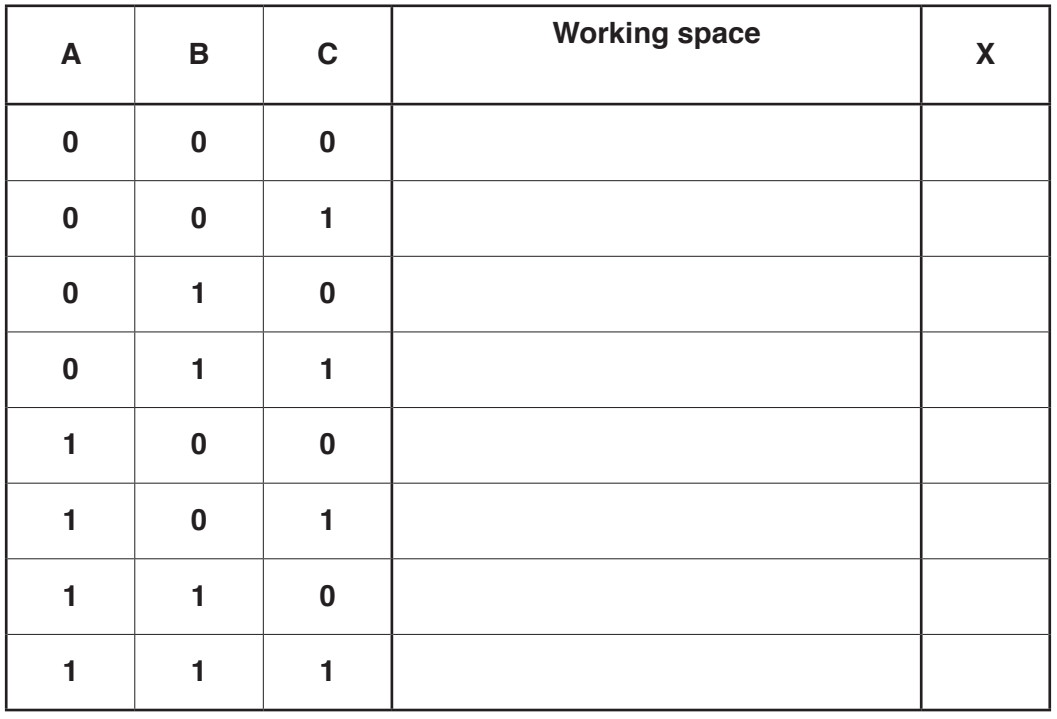

[4]

**4**

**3** A web page includes the following JavaScript and HTML code.

```
01 <html>
02 <body>
03
04 <br>\n05 <br>\n<br>\n<br>\n<br>\n0505 <p><input type="text" id="textBox1"></p><br>06 <br/>>> <br/>button id = "button1" onclick="multiply
               06 <button id = "button1" onclick="multiply()">First</button>
07 <br/>
<br/>
<br/>
<br/>
<br/>
<br/>
08 </form>
</form>
</form>
</form>
<//form>
<//form>
<//form>
<//form>
<//form>
<//form>
<//form>
<//form>
<//form>
<//form>
<//form>
<//form>
<//form>
<//form>
<//form>
<//form>
<//
          \langle/form>
09
10 </body><br>11 <script
          <script>
12 function multiply(){
13 value1 = document.getElementById("textBox1").value;
14 value1++;<br>15 alert(par
                   alert(parseInt(value1)* parseInt(value1));
16 }
17
18 function addition(){
19 value1 = document.getElementById("textBox1").value;<br>20 alert(parseInt(value1) + parseInt(value1));
                   alert(parseInt(value1) + parseInt(value1));
\begin{array}{ccc} 21 & & \\ 22 & & \\ 22 & & \\ 21 & & \\ 21 & & \\ 21 & & \\ 21 & & \\ 21 & & \\ 21 & & \\ 21 & & \\ 22 & & \\ 22 & & \\ 23 & & \\ 24 & & \\ 25 & & \\ 26 & & \\ 27 & & \\ 28 & & \\ 29 & & \\ 20 & & \\ 20 & & \\ 20 & & \\ 20 & & \\ 20 & & \\ 20 & & \\ 20 & & \\ 20 & & \\ 20 & & \\ 20 & & \\ 20 & & \\ 20 & & \\ 20 & & \\ 20 & & \\ 20 & & \\ 20 & & \\ 2022 </script><br>23 </html>
          \langle/html>
      (a) Name two identifiers used in the JavaScript code.
              1 ................................................................................................................................................
             2 ................................................................................................................................................
      (b) The number 9 is typed into textBox1.
              Write the value that is output after button1 is pressed.
               ............................................................................................................................................. [1]
      (c) State the purpose of the code in line 14.
```
 ................................................................................................................................................... ............................................................................................................................................. [1]

[2]

(d) Line 20 is replaced with:

20 alert (value1 + value1);

Describe how this will affect the program.

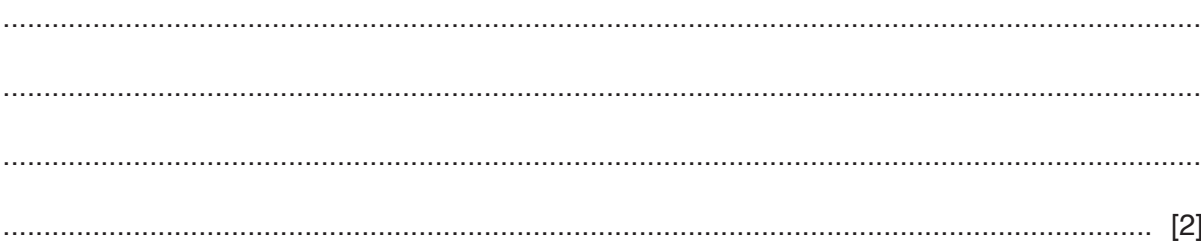

- **(a)** Anushka has a file-based storage system. She wants a relational database.
	- **(i)** Describe the features of a relational database that address the limitations of Anushka's file-based system.

 ........................................................................................................................................... ........................................................................................................................................... ........................................................................................................................................... ........................................................................................................................................... ........................................................................................................................................... ........................................................................................................................................... ........................................................................................................................................... ..................................................................................................................................... [4]

 **(ii)** The relational database design needs to be normalised. The following statements describe the three stages of database normalisation.

Complete the statements by filling in the missing words.

For a database to be in First Normal Form (1NF) there must be no ..................................

groups of attributes.

For a database to be in Second Normal Form (2NF), it must be in 1NF, and contain no

.................................. key dependencies.

For a database to be in Third Normal Form (3NF), it must be in 2NF, and all attributes

must be fully dependent on the .................................. .................................. .

- **(b)** The **normalised** relational database, SPORTS\_CLUB, has the following table design. MEMBER(MemberID, FirstName, LastName, MembershipType) SESSION(SessionID, Description, SessionDate, SessionTime, NumberMembers) TRAINER(TrainerID, TrainerFirstName, TrainerLastName) MEMBER SESSION(MemberID, SessionID) SESSION TRAINER(SessionID, TrainerID)
	- **(i)** Anushka has designed an entity-relationship (E-R) diagram for SPORTS\_CLUB.

Complete the entity-relationship (E-R) diagram.

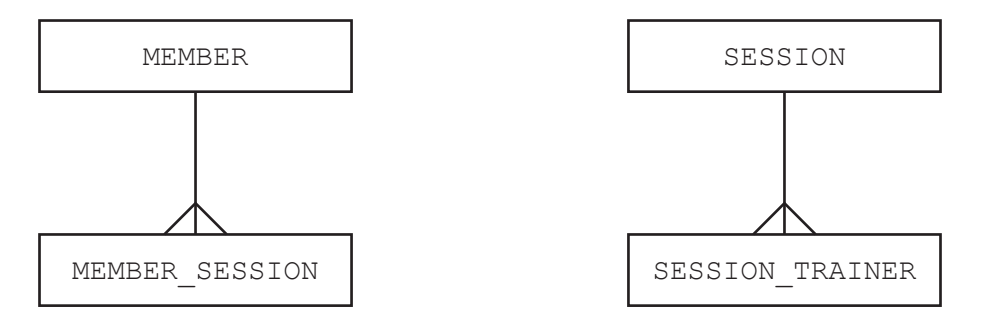

TRAINER

[2]

 **(ii)** Anushka first needs to create the database that she has designed.

Write a Data Definition Language (DDL) statement to create the SPORTS CLUB database.

 ........................................................................................................................................... ..................................................................................................................................... [1] (iii) The table shows some sample data for the table SESSION.

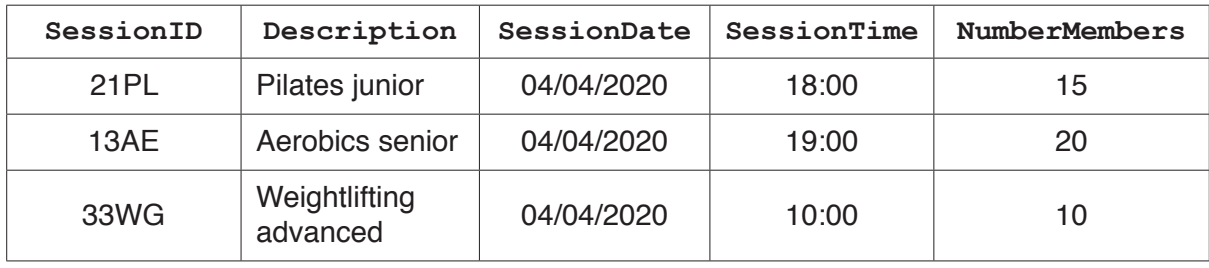

Write a DDL script to create the table SESSION.

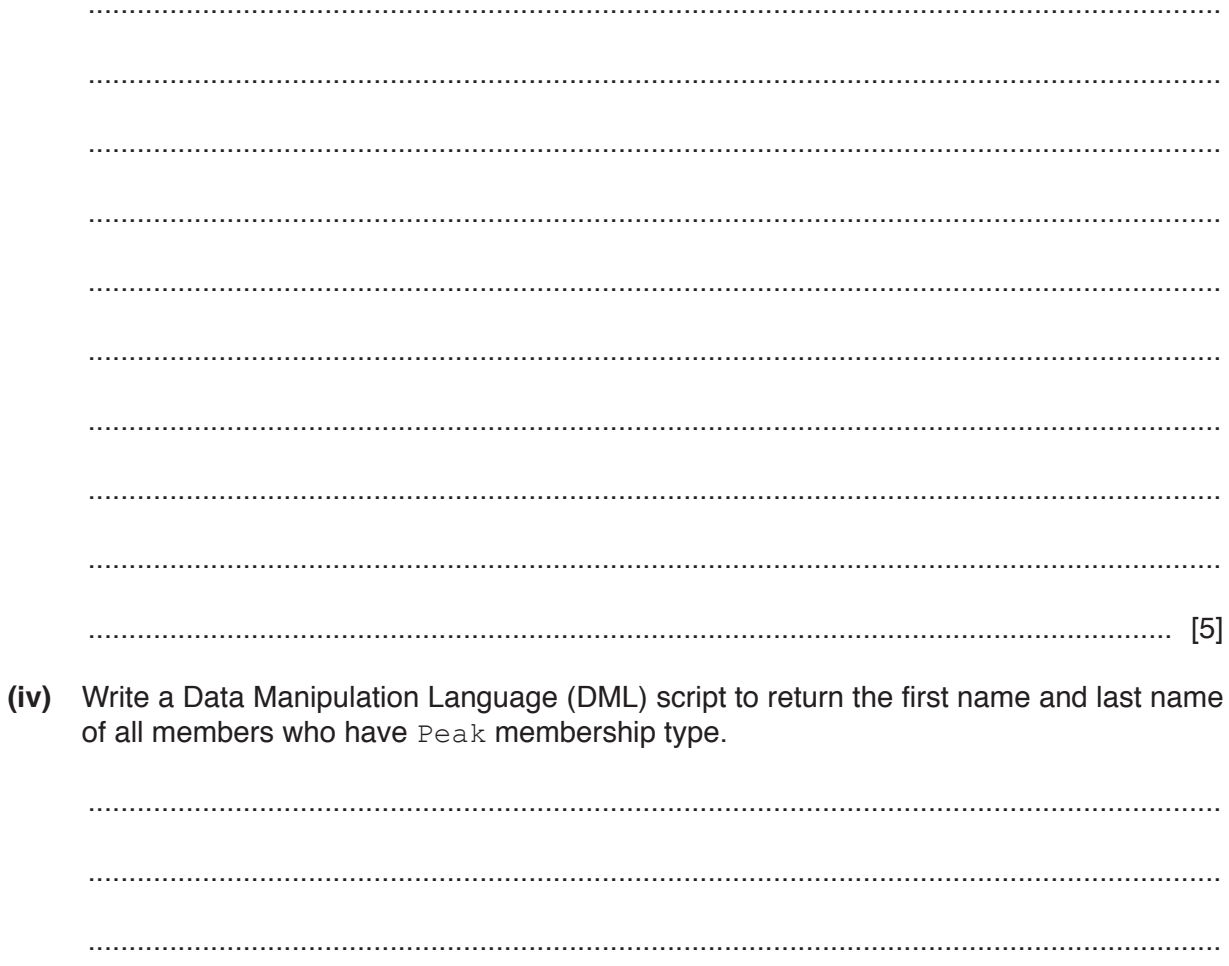

- $5\phantom{a}$ Mica has created some software and has copyrighted it. She wants to stop other people from copying and changing it illegally.
	- (a) Identify two ways Mica can prevent illegal copies of the software being installed.

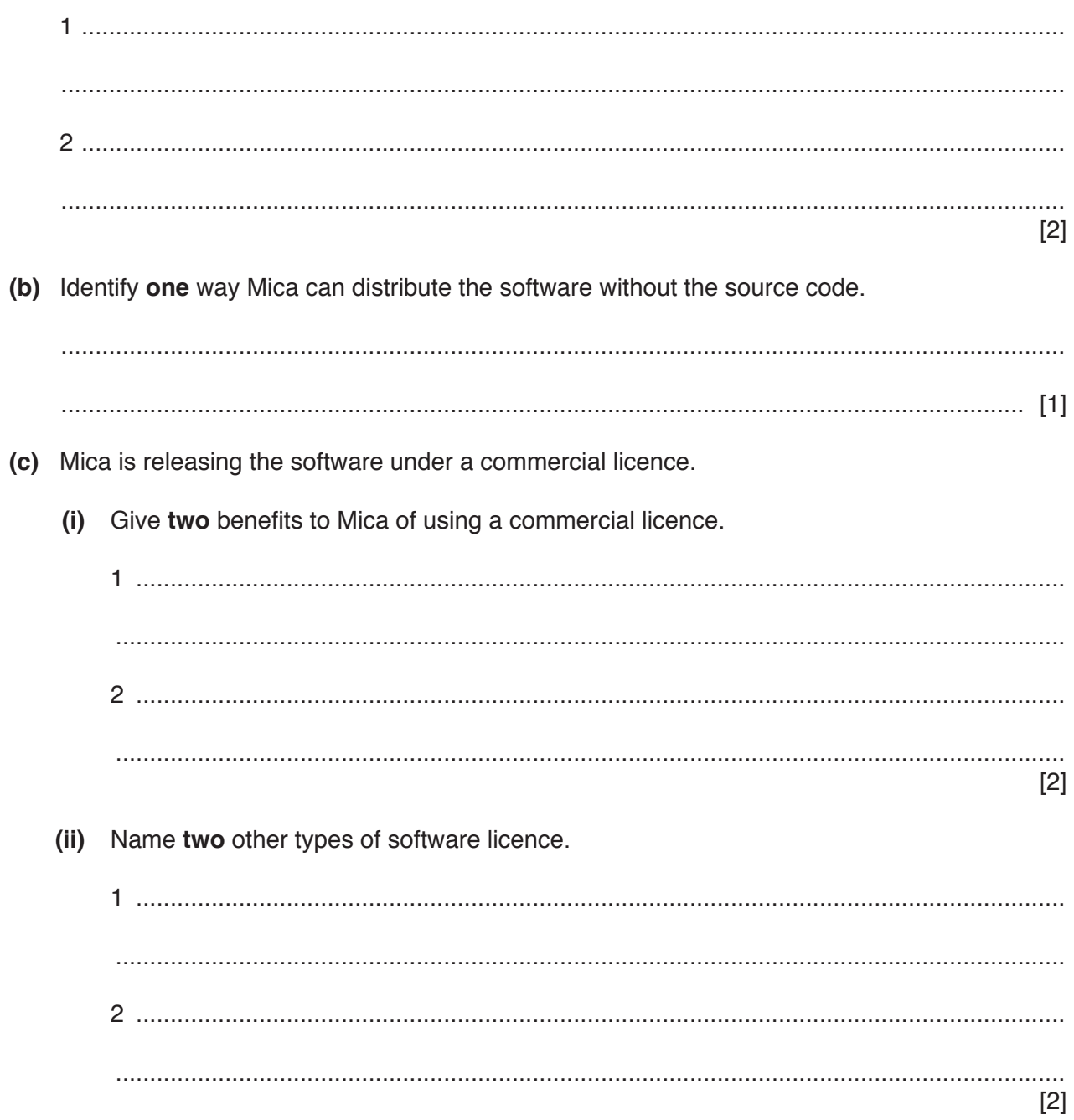

- **6** Dominic uses a tablet computer to complete work. He records videos of his work to send to his colleagues to watch at a later date.
	- **(a)** The tablet computer has input and output devices.
		- **(i)** The table lists four devices built into the tablet.

Tick (√) one or more boxes for each device to identify whether it is an input device, an output device or both.

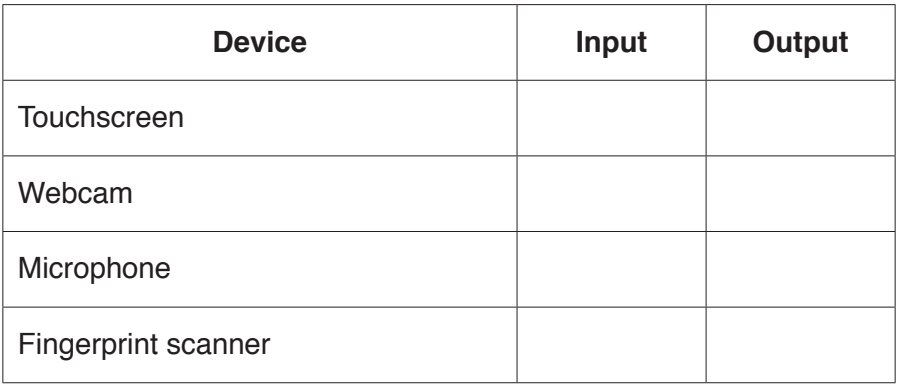

[2]

 **(ii)** An external speaker is plugged into the tablet computer.

The sequence of steps 1 to 7 describes the internal operation of the speaker.

The statements **A**, **B**, **C**, **D** and **E** are used to complete the sequence.

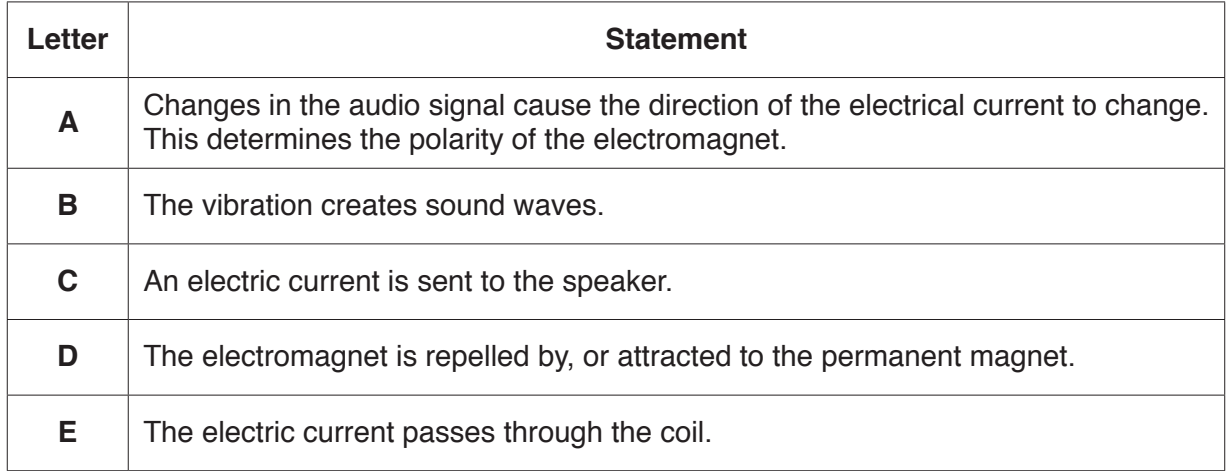

Write **one** of the letters **A** to **E** in each appropriate row to complete the sequence.

- 1 ............................
- 2 ............................
- 3 The current in the coil creates an electromagnetic field.
- 4 ............................
- 5 ............................
- 6 The movement of the coil causes the diaphragm to vibrate.
- 7 ............................

[4]

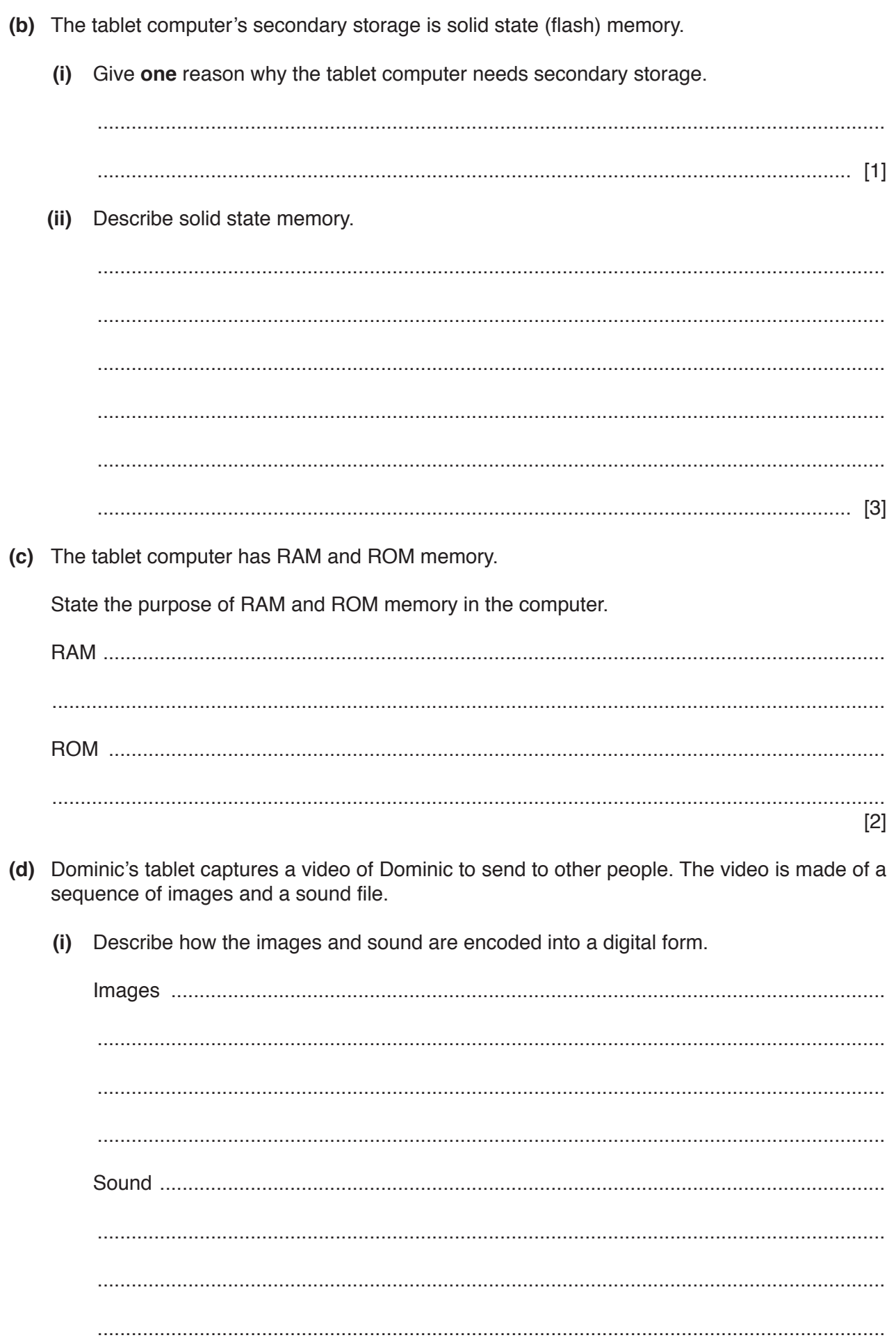

The sequence of images and the sound file create a video. This is sent over the Internet  $(ii)$ as a video stream. The video stream can use interlaced encoding or progressive encodina.

Describe the terms interlaced encoding and progressive encoding.

 $[4]$ 

(e) Dominic sends his videos to his colleagues over the Internet using bit streaming.

Describe how the video is sent using bit streaming.  $(i)$ 

(ii) Circle either Real-time or on-demand to identify whether the video will be sent using real-time or on-demand bit streaming. Justify your choice. Real-time / on-demand  $[2]$ 

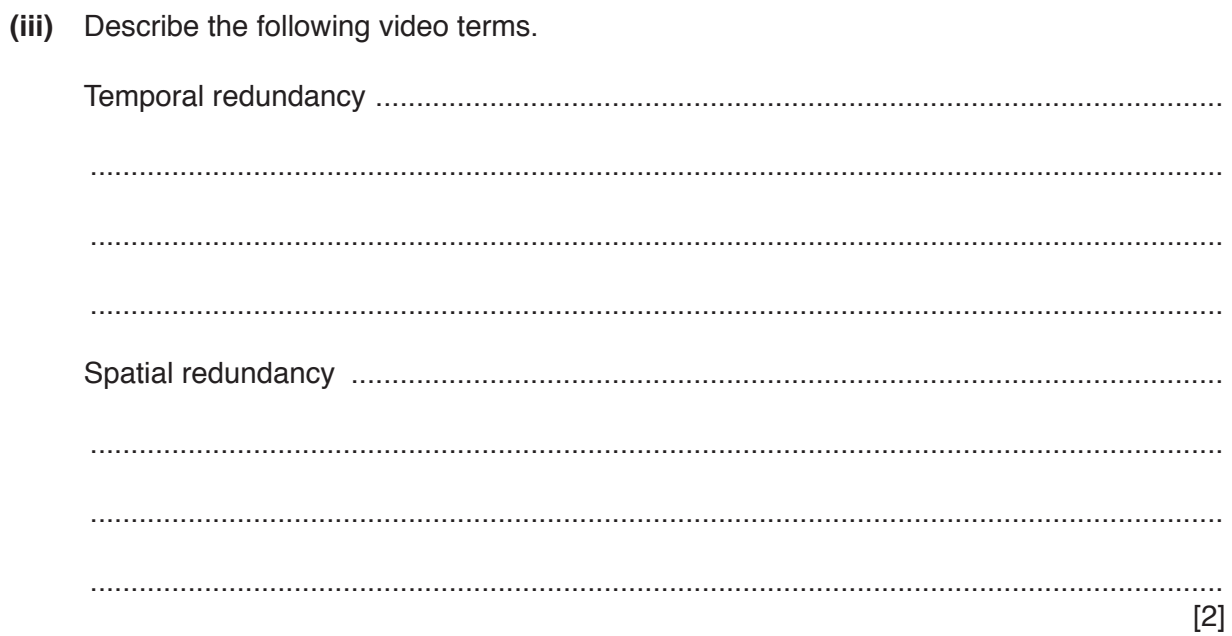

# **BLANK PAGE**

#### **BLANK PAGE**

Permission to reproduce items where third-party owned material protected by copyright is included has been sought and cleared where possible. Every reasonable effort has been made by the publisher (UCLES) to trace copyright holders, but if any items requiring clearance have unwittingly been included, the publisher will be pleased to make amends at the earliest possible opportunity.

To avoid the issue of disclosure of answer-related information to candidates, all copyright acknowledgements are reproduced online in the Cambridge Assessment International Education Copyright Acknowledgements Booklet. This is produced for each series of examinations and is freely available to download at www.cambridgeinternational.org after the live examination series.

Cambridge Assessment International Education is part of the Cambridge Assessment Group. Cambridge Assessment is the brand name of the University of Cambridge Local Examinations Syndicate (UCLES), which itself is a department of the University of Cambridge.